Are you tired of getting mediocre results from aerosol spray cans? The LaserCan is a revolutionary technology that uses surface illumination and laser targeting to significantly improve your spray paint quality. Additionally LaserCan incorporates the power grip for unsurpassed control and comfort.

## lasercan

led

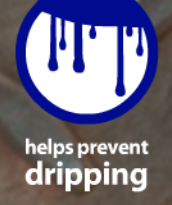

Like laser targeting systems used by professional painters, the LaserCan reduces dripping by precise targeting and lighting.

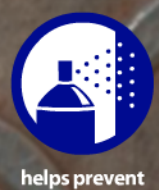

overspray

The LaserCan allows you to perfectly target the surface to get more paint on the part and reduces wasteful overspray.

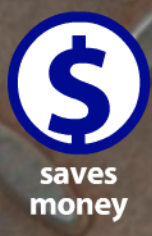

Proper transfer efficiency of paint can reduce cost by more than 50%.

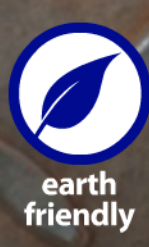

Better transfer efficiency can reduce polluting Volatile Organic Compounds (VOC's) emissions by more than 50%.

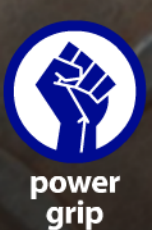

The power grip significantly improves both comfort and control.

www.thelasercan.com

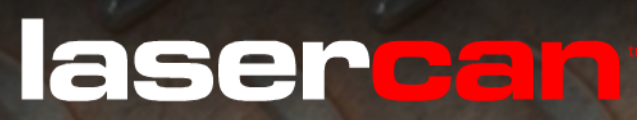

## laser painting guide and surface light

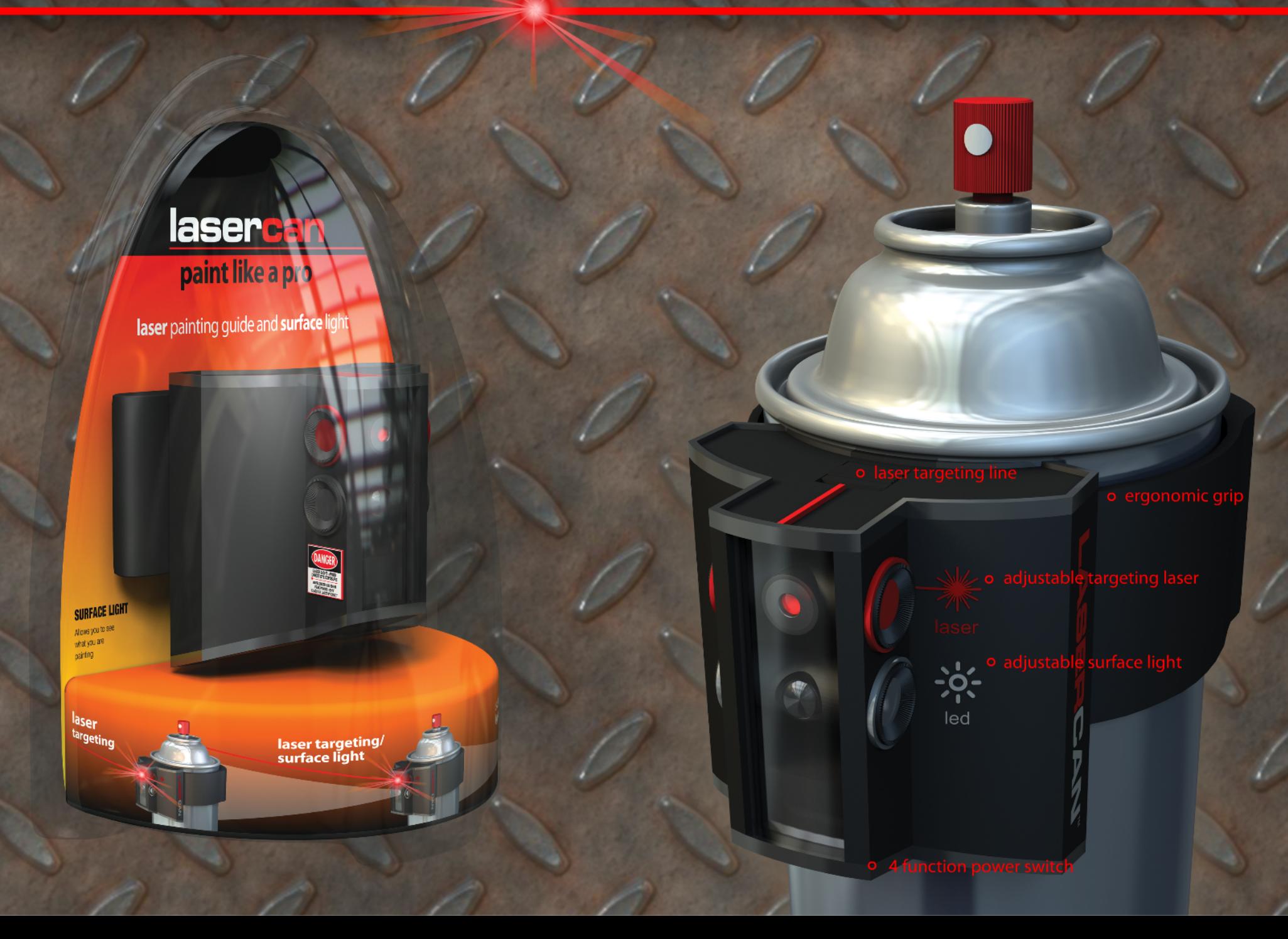